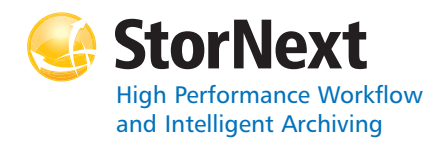

#### **StorNext Storage Manager**

**Syntax conventions:**

- • $<$ brackets $>$  = replace with a variable
- •[] = optional component

See the MAN Pages Reference Guide for a complete list of commands, options and descriptions.

#### **Policy Class Management**

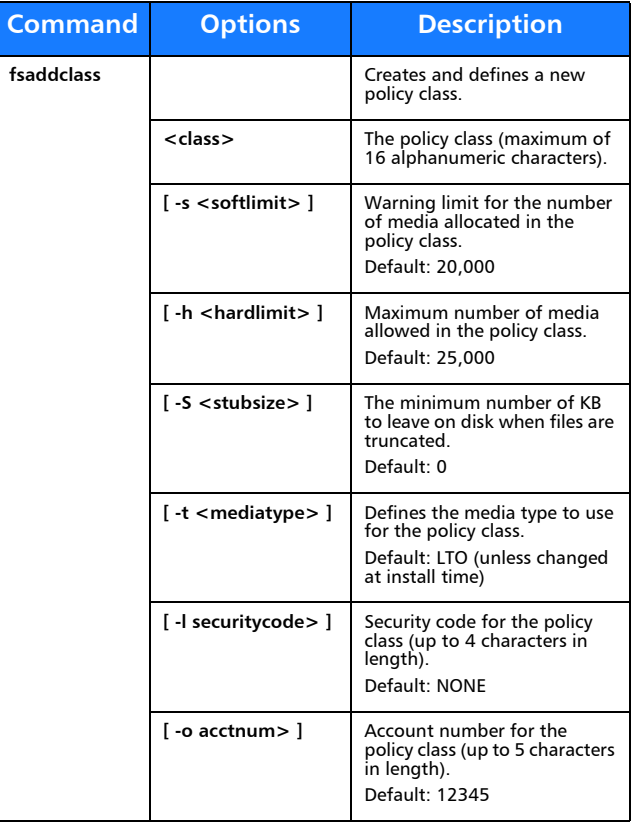

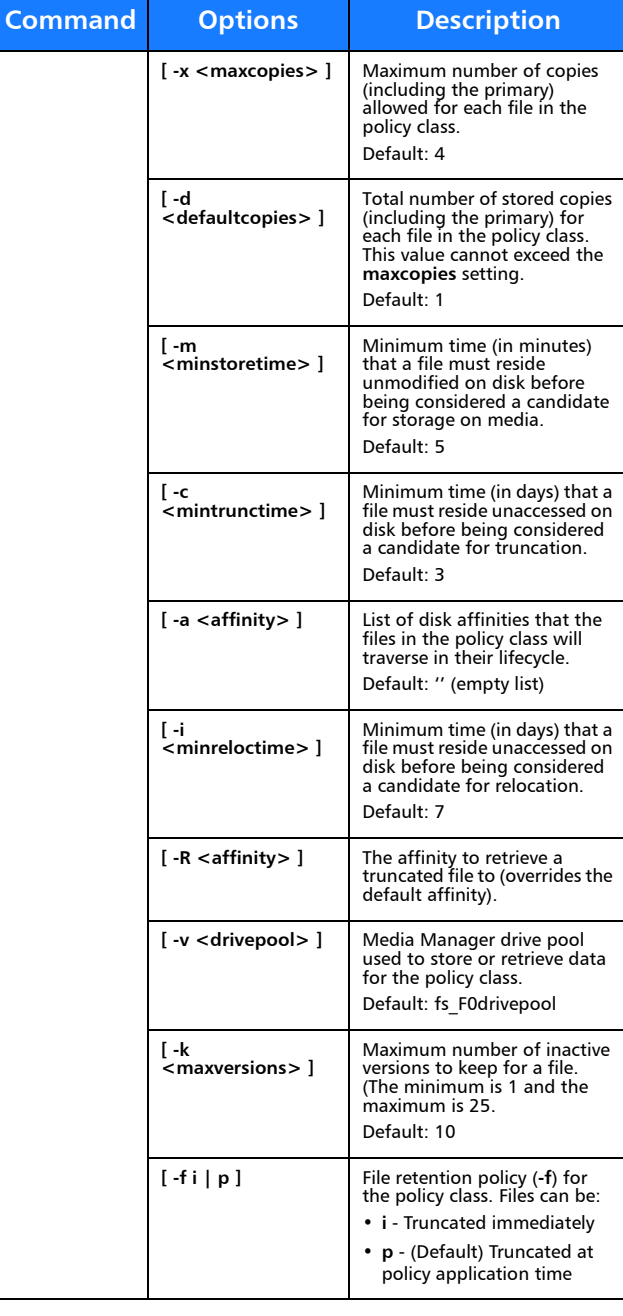

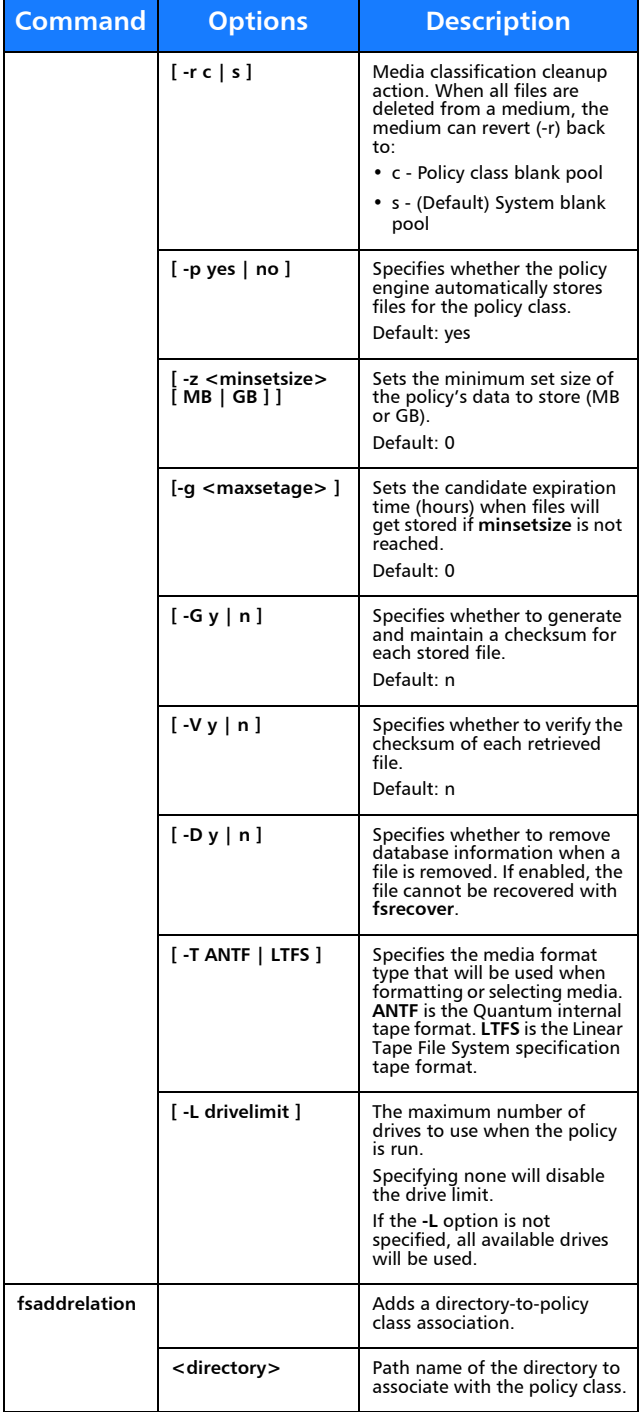

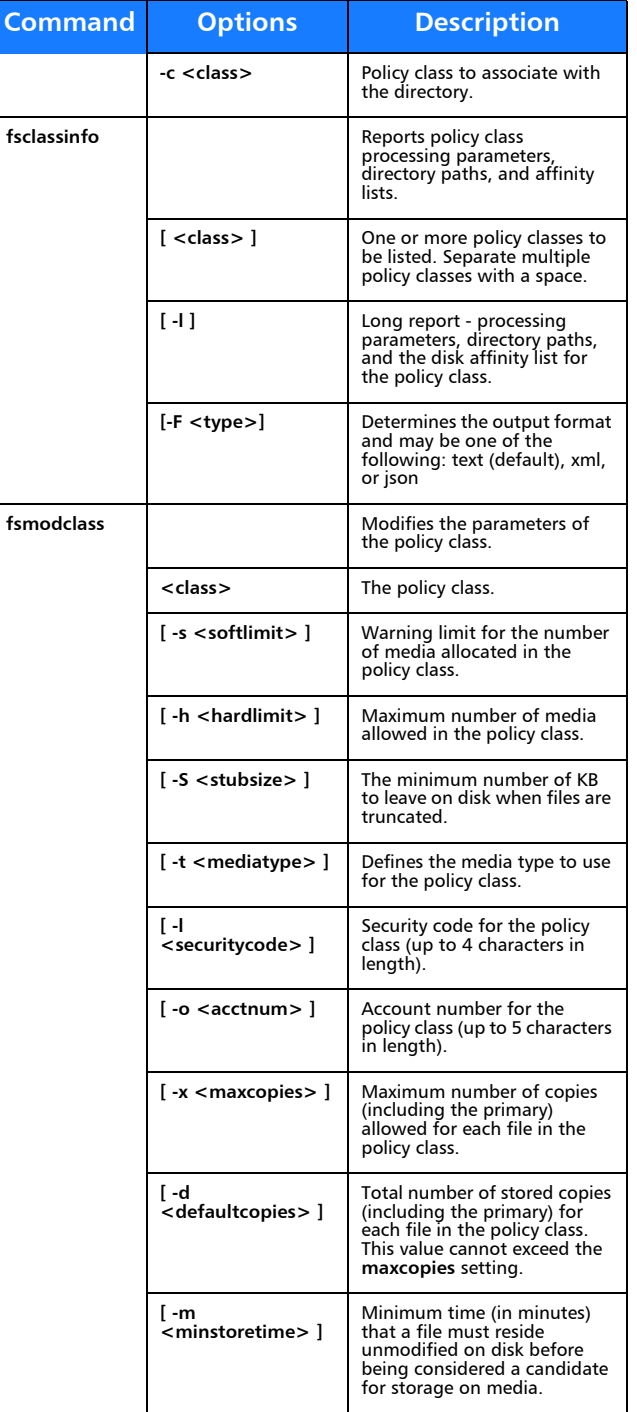

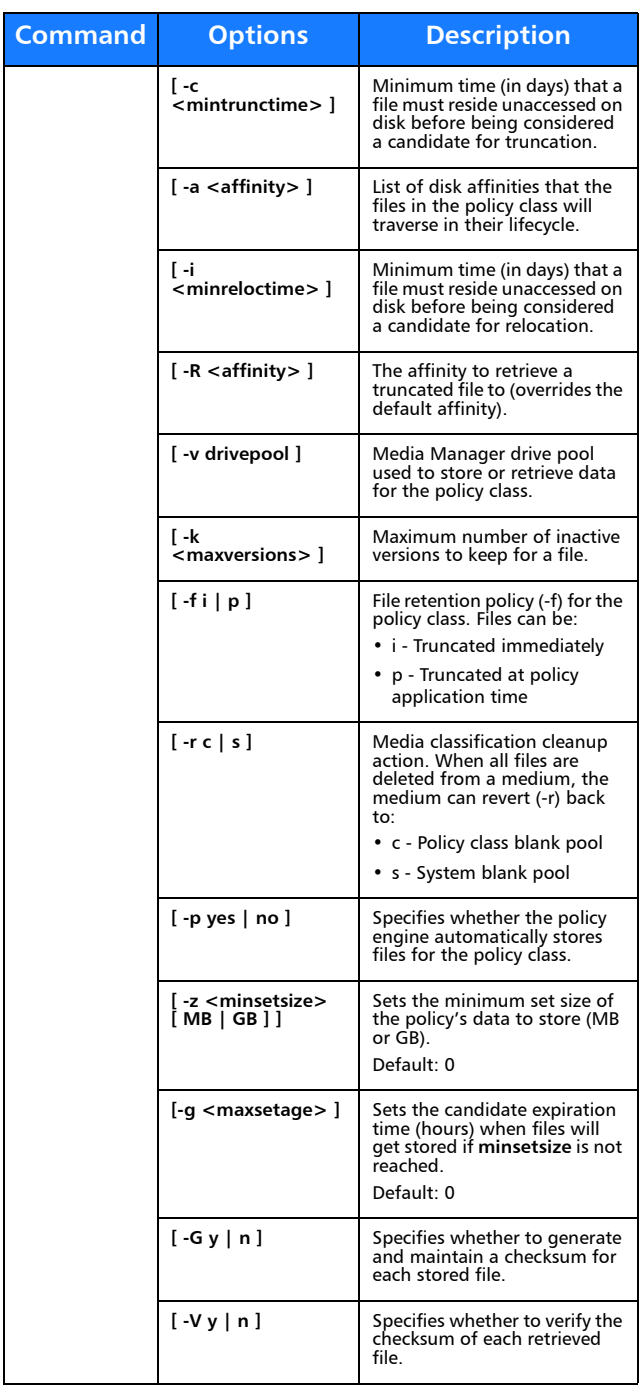

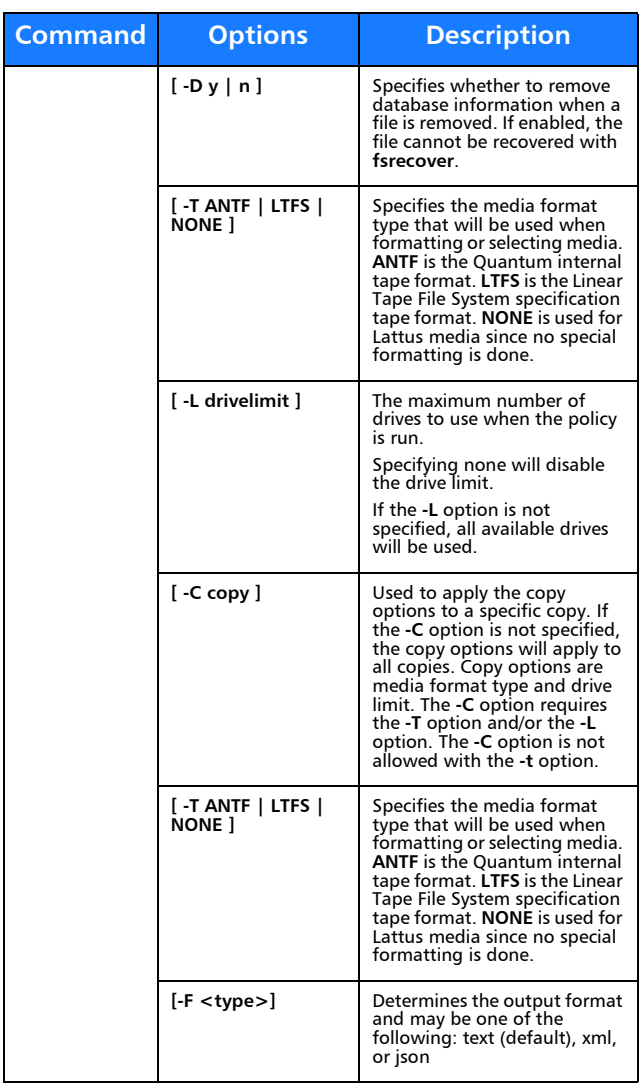

### **Device Management**

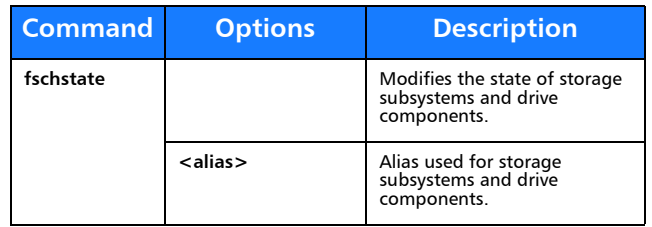

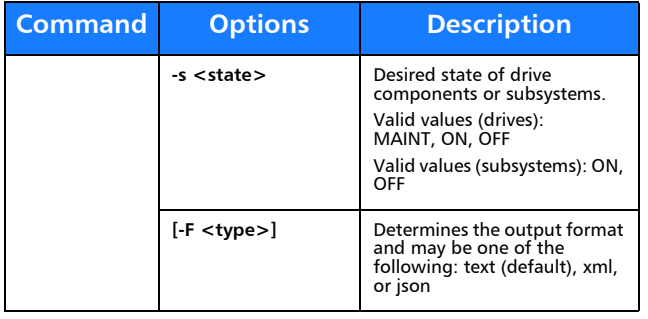

## **File Management**

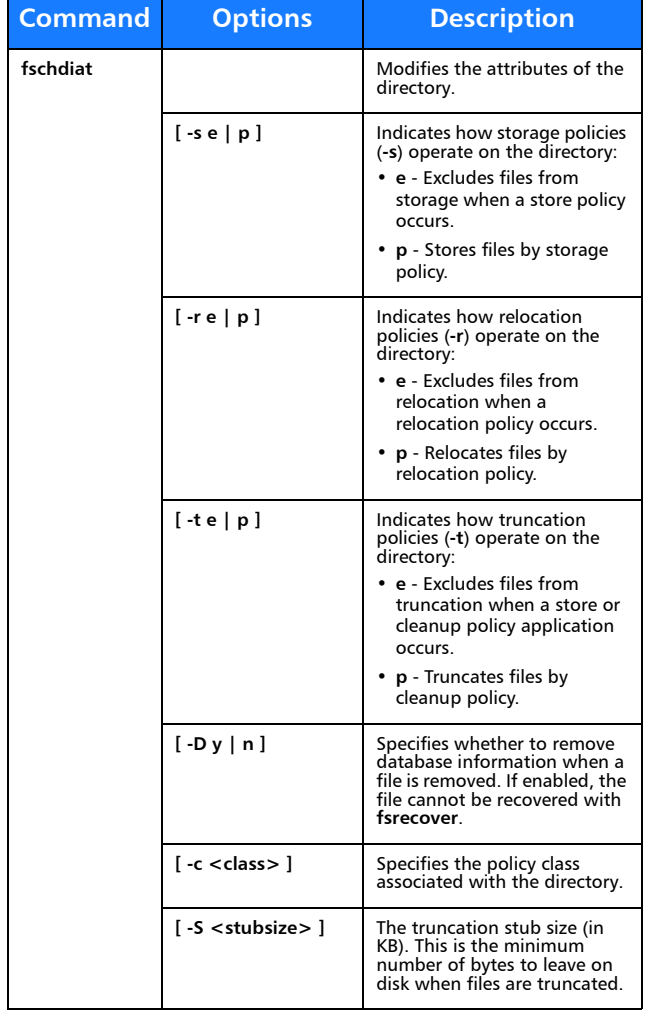

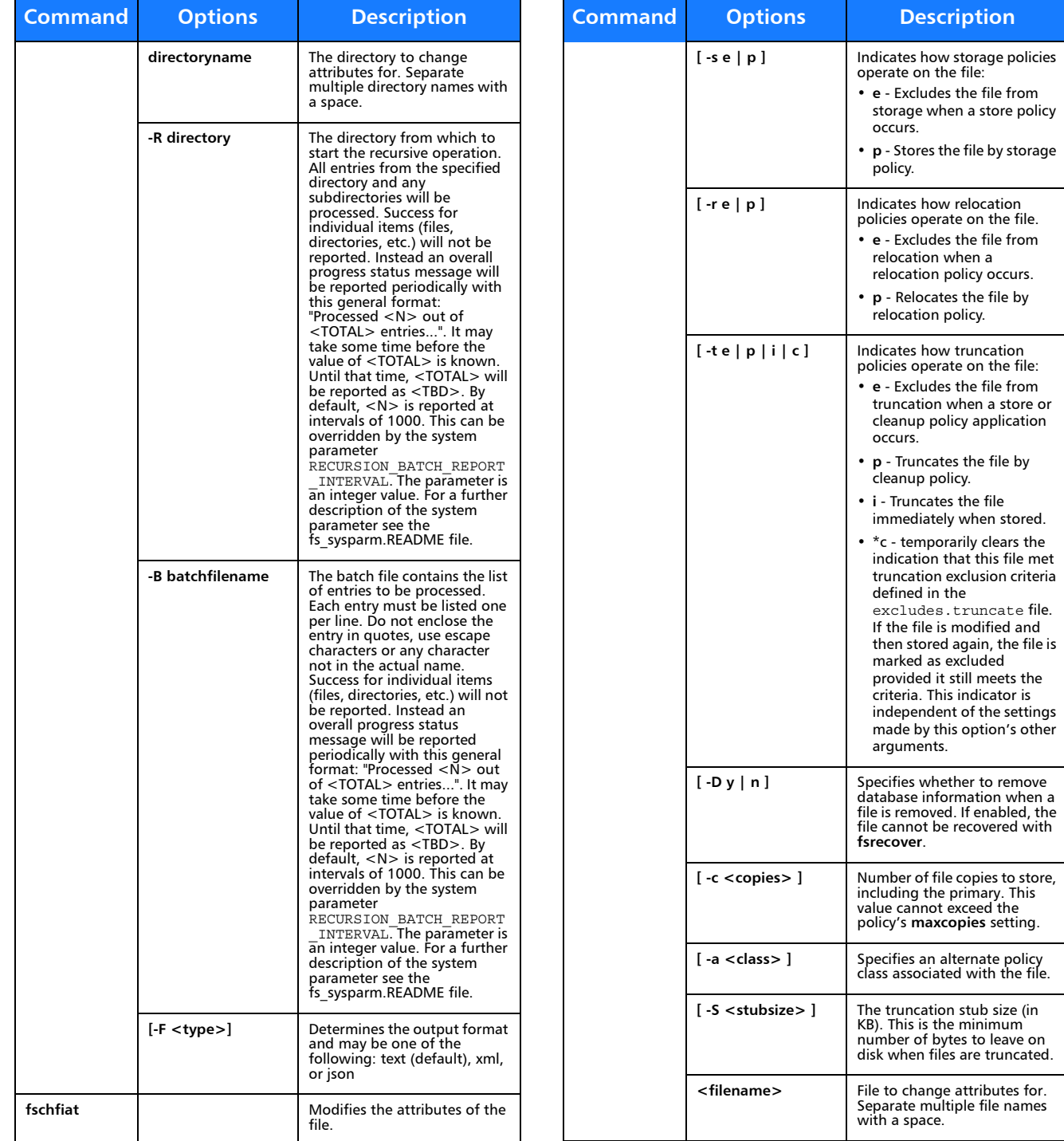

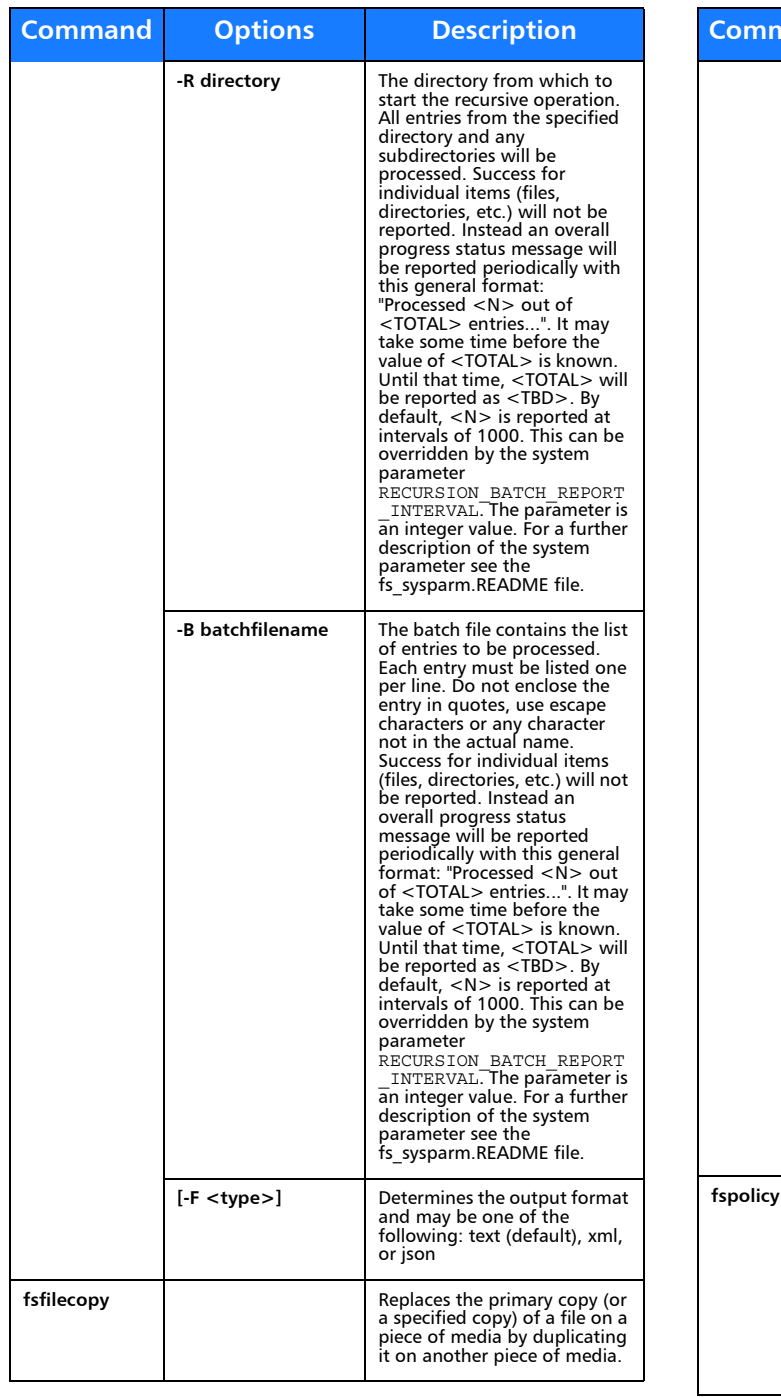

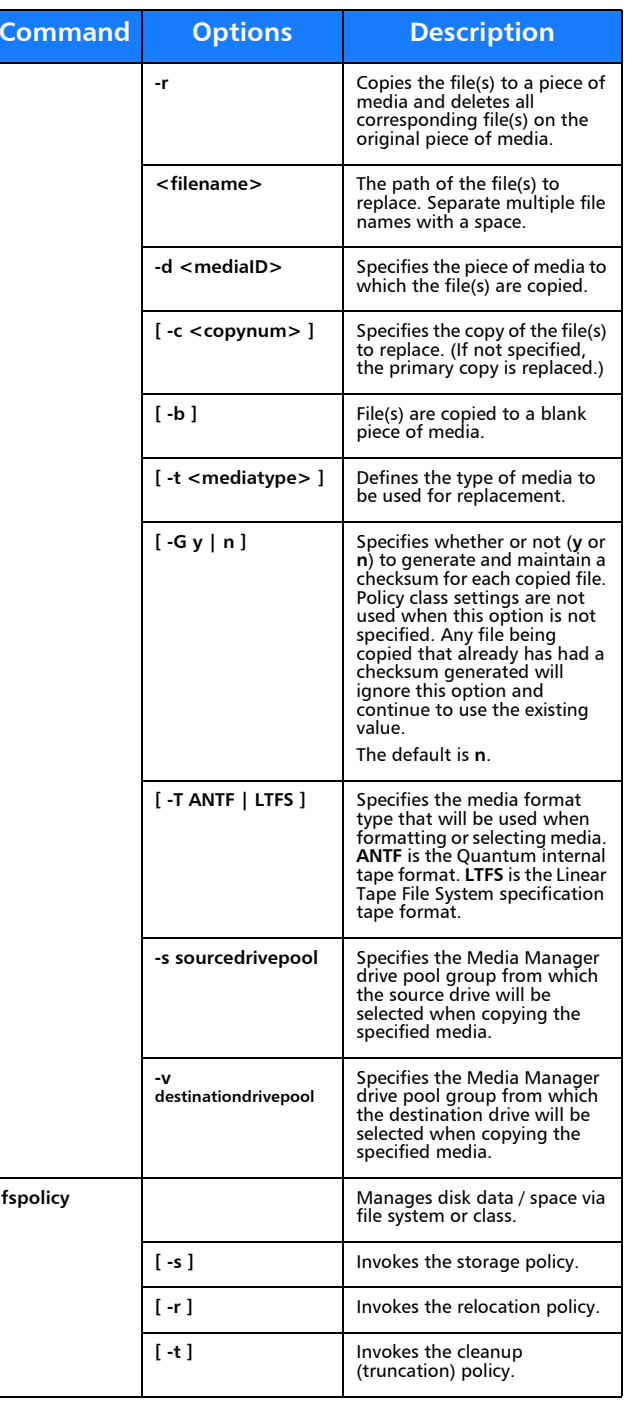

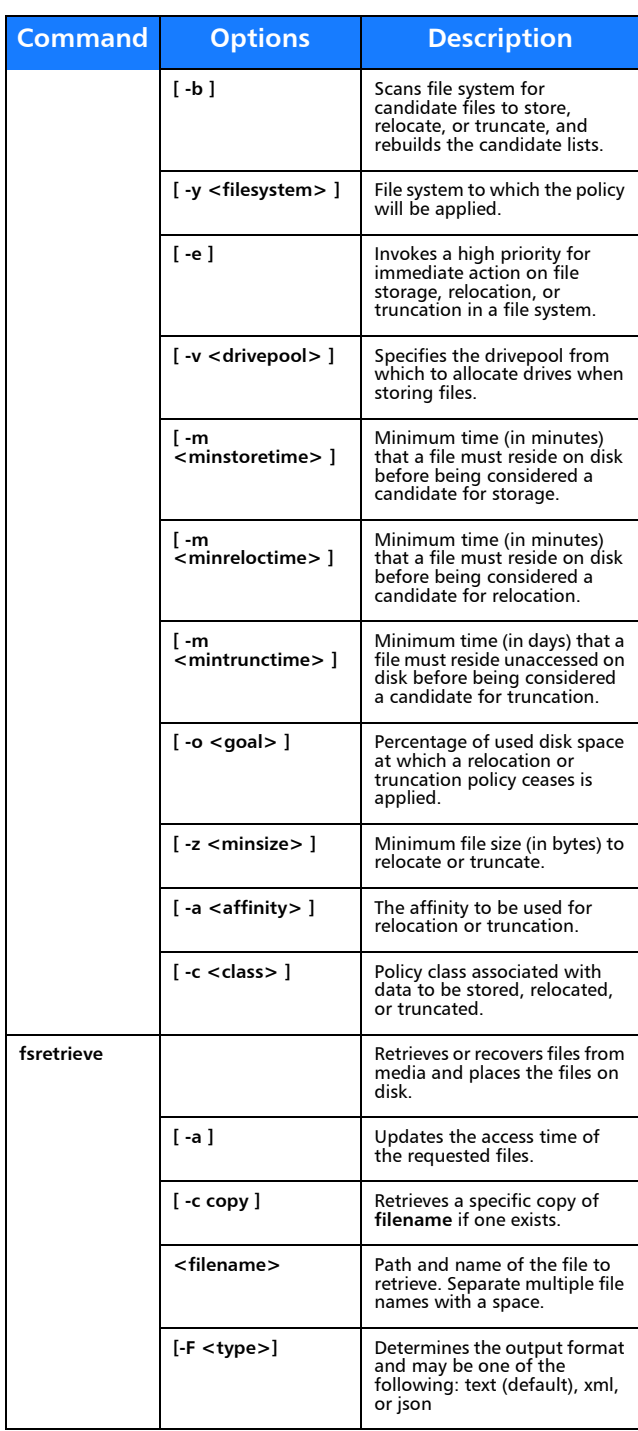

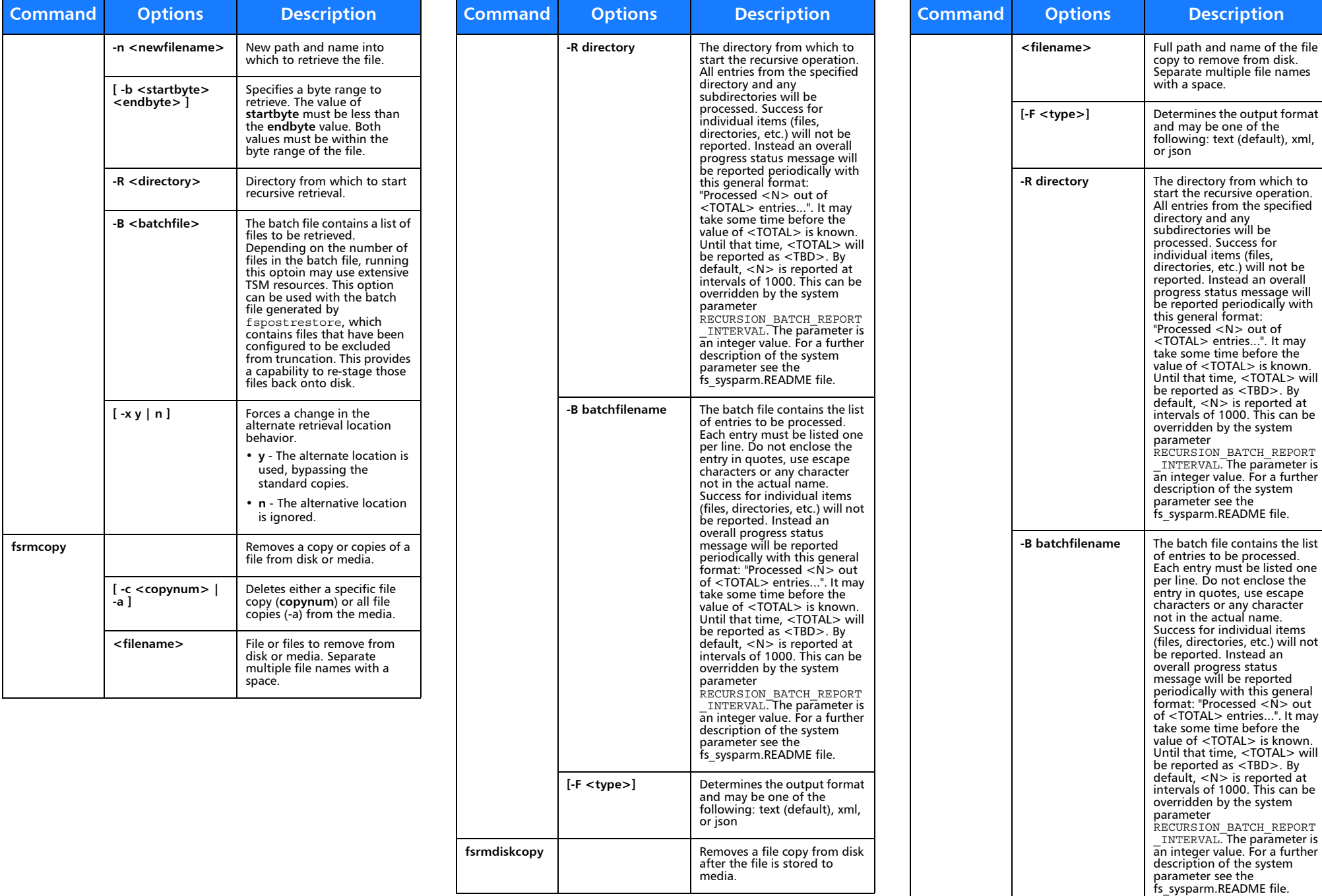

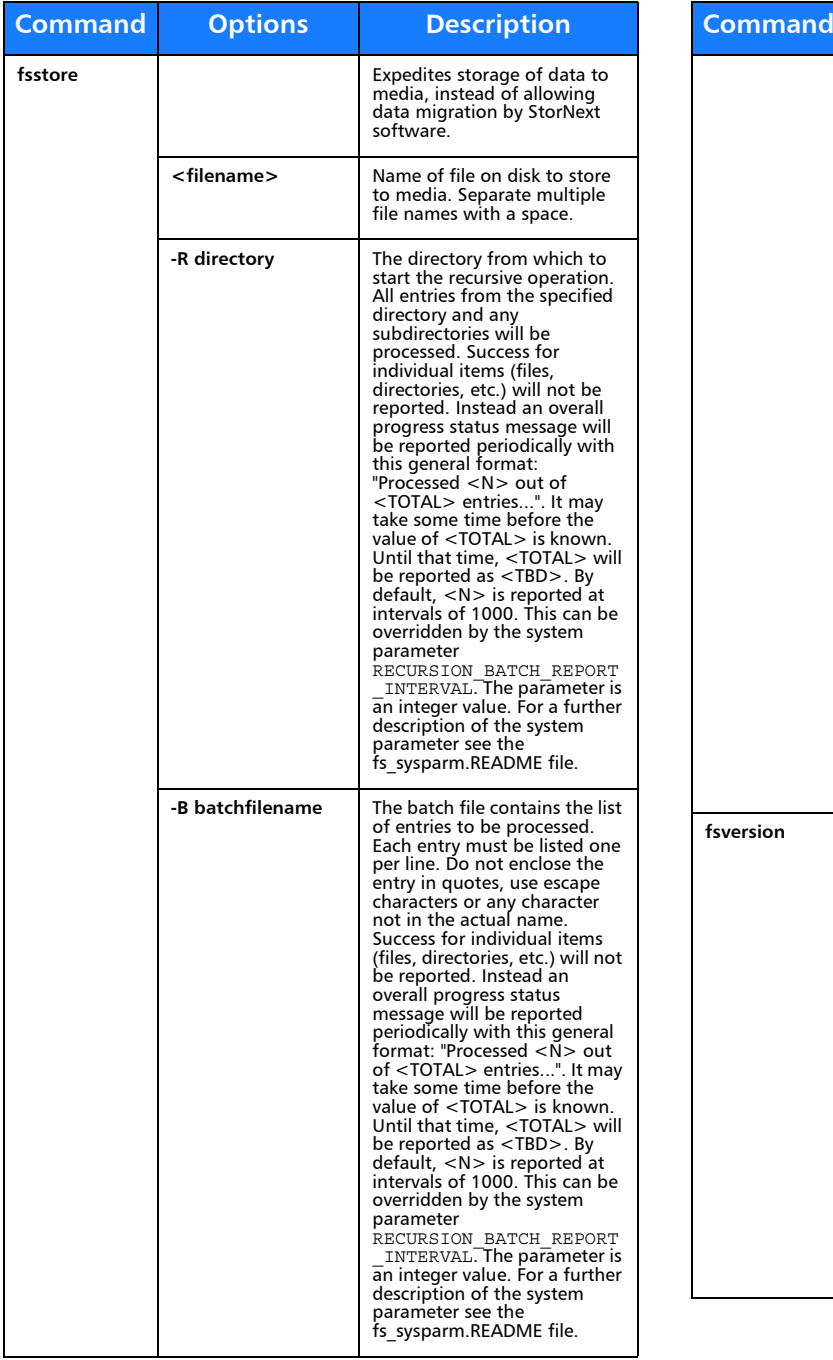

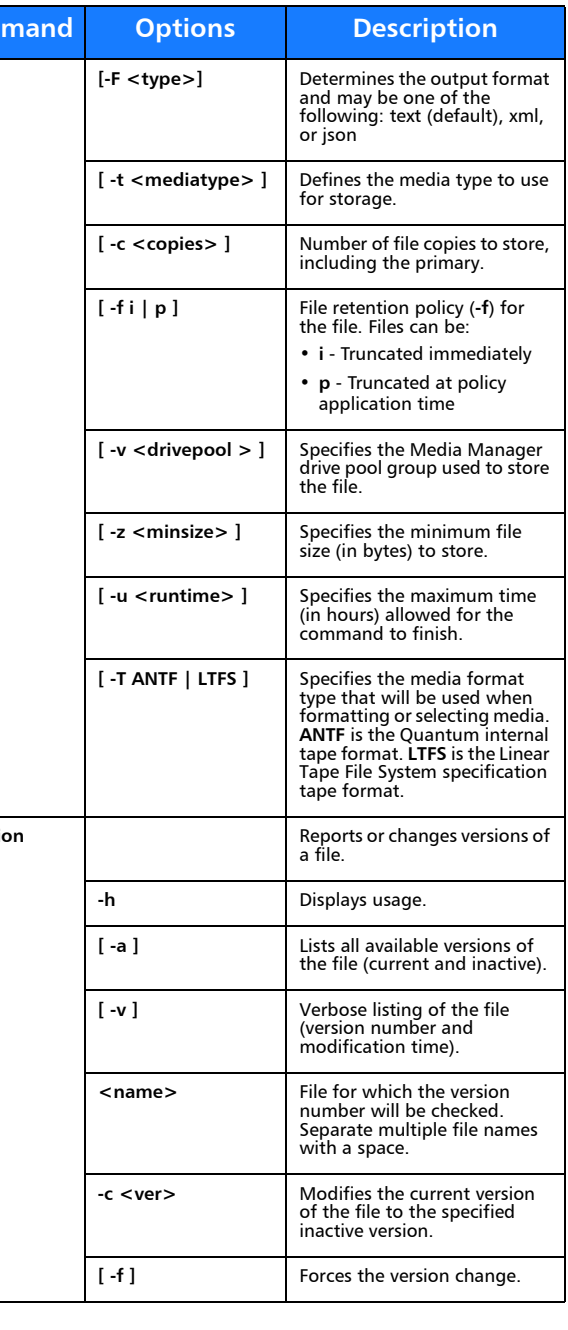

## **File System Recovery**

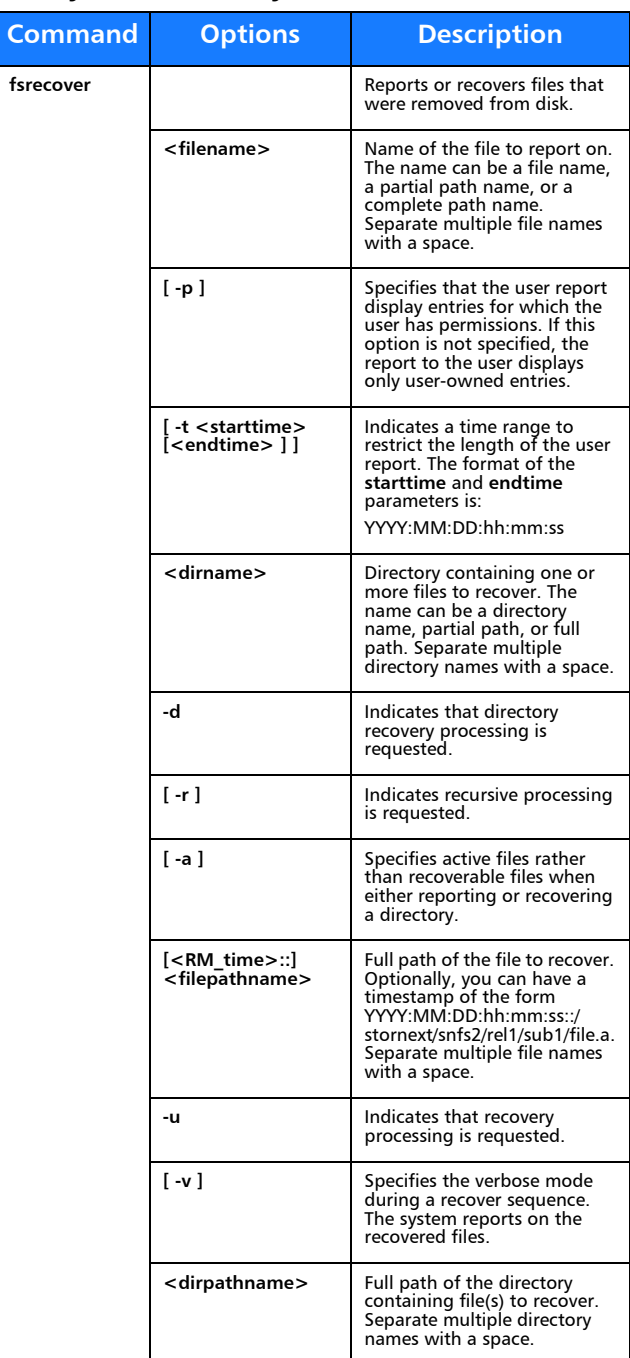

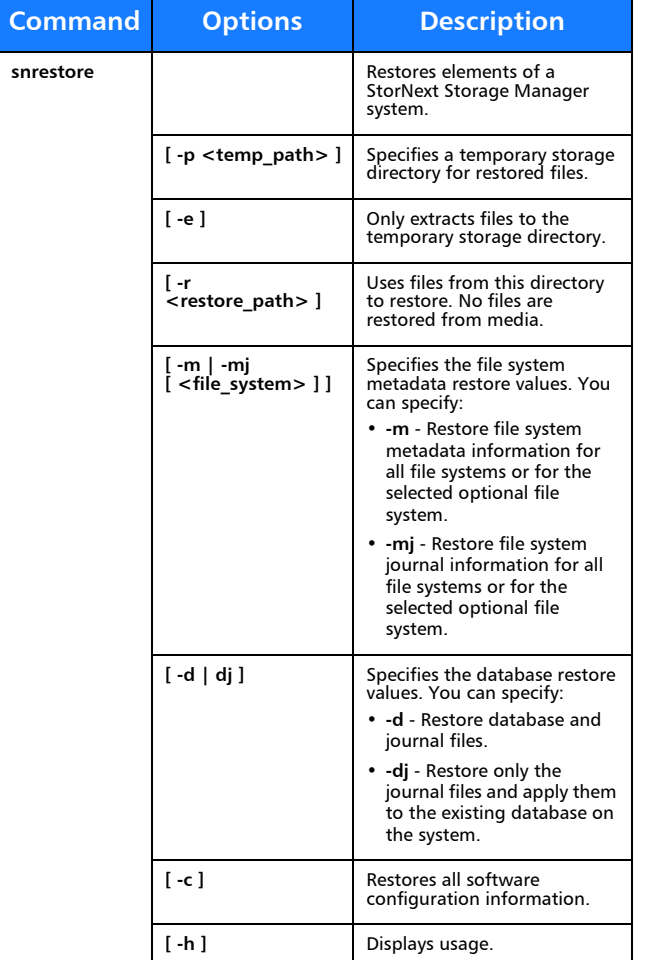

### **Media Management**

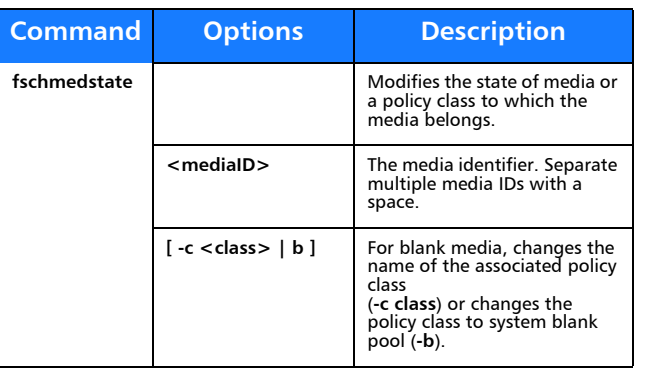

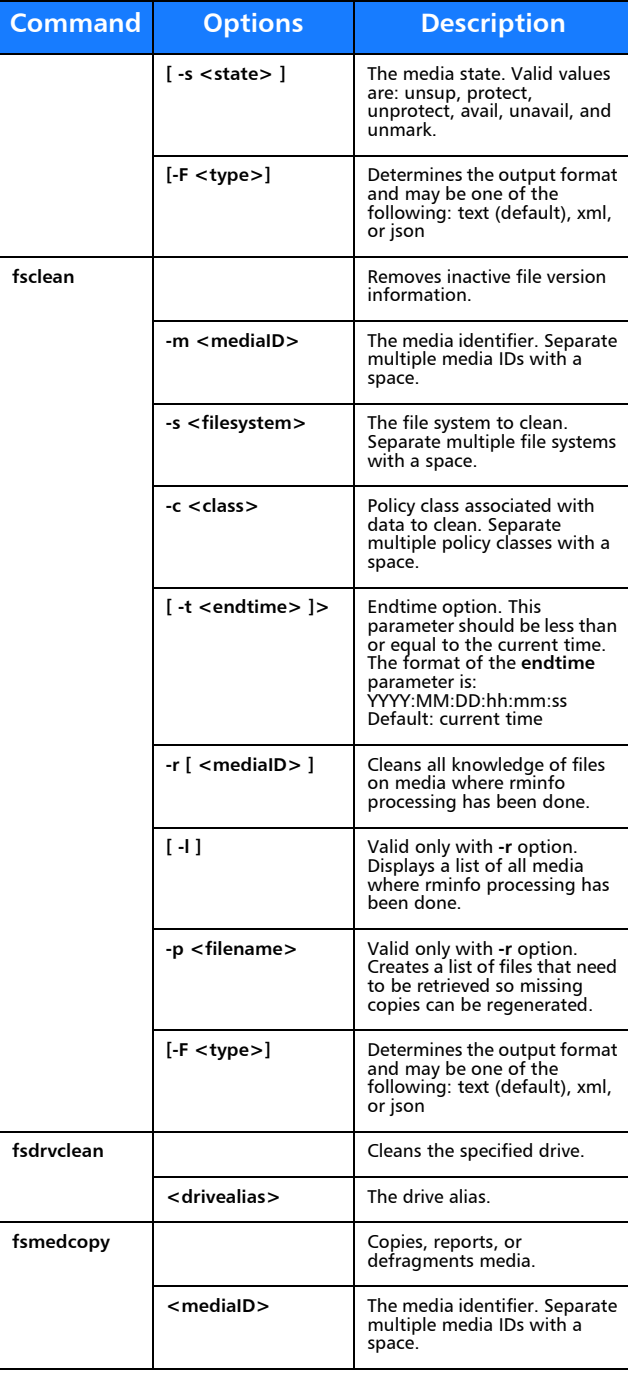

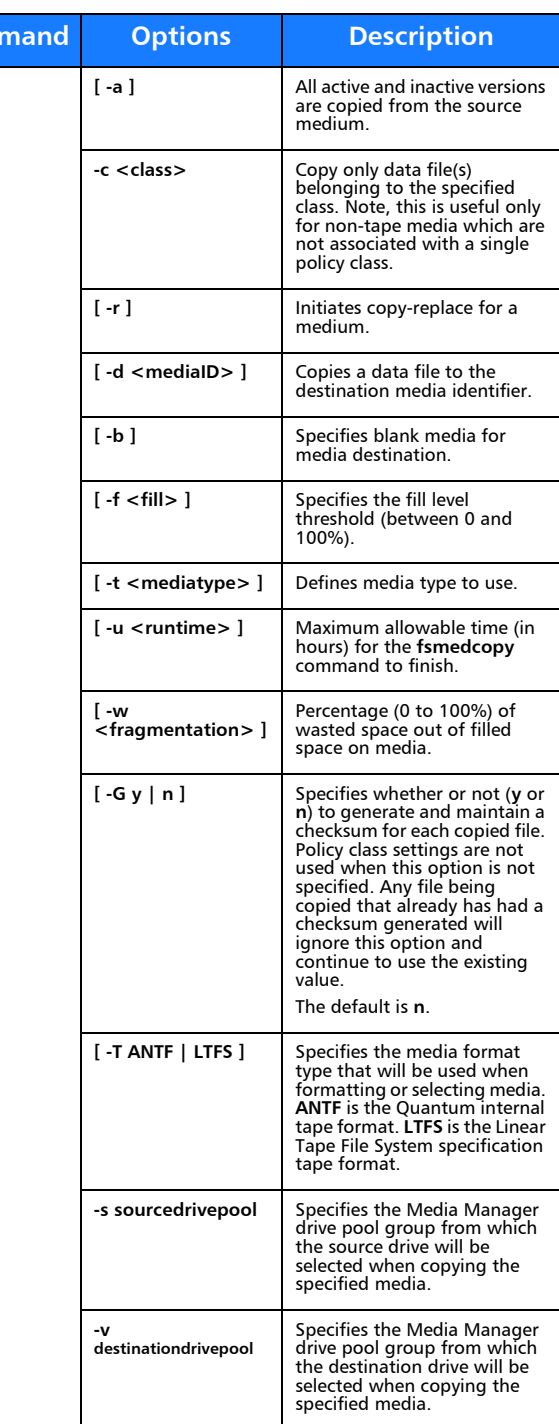

**Com** 

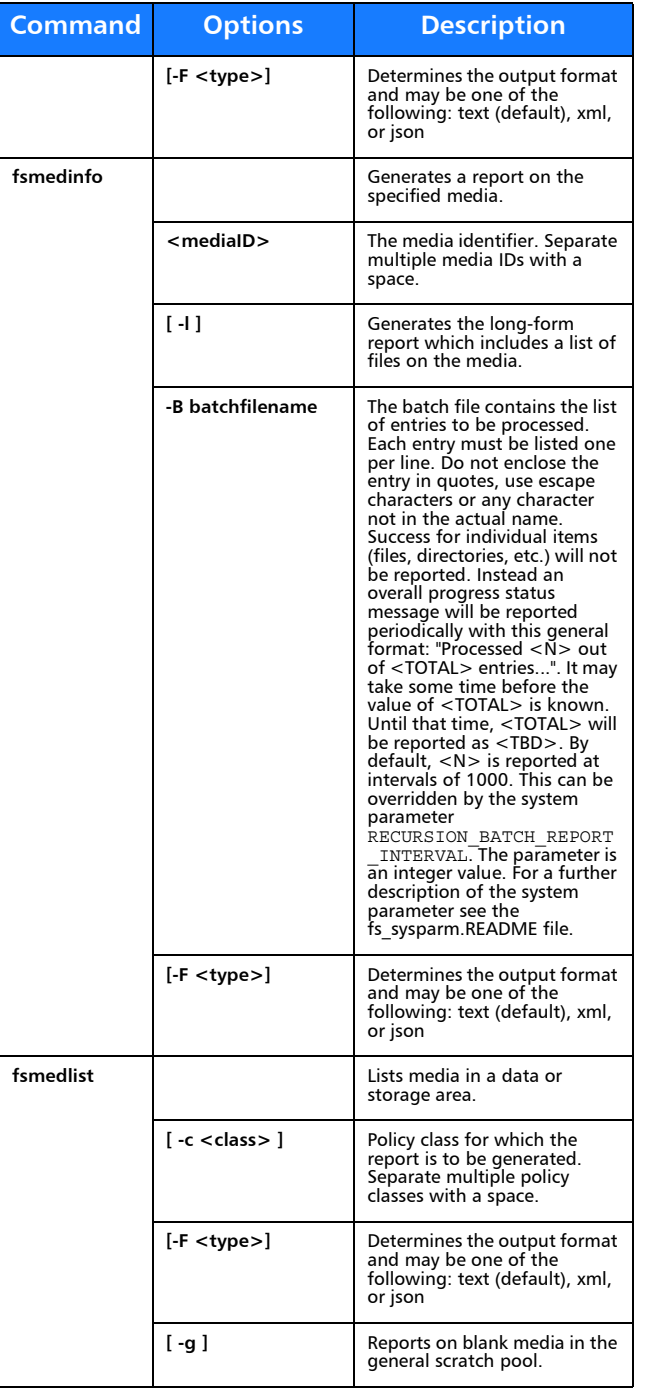

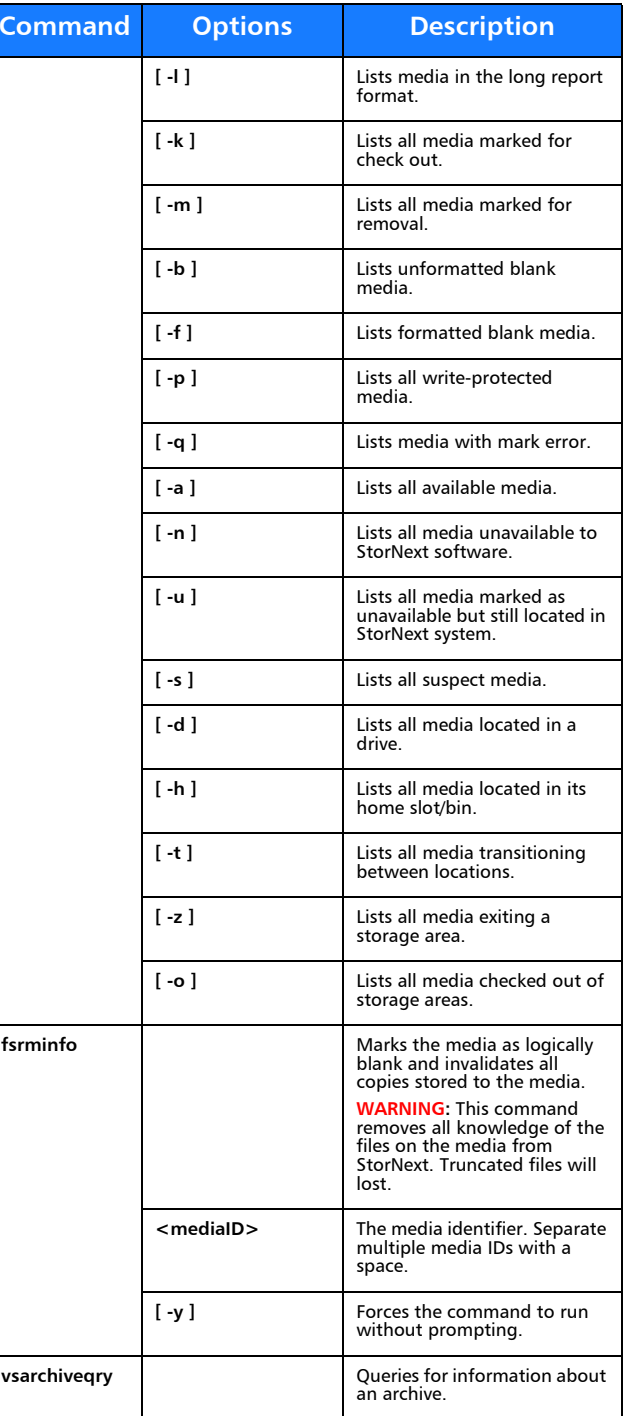

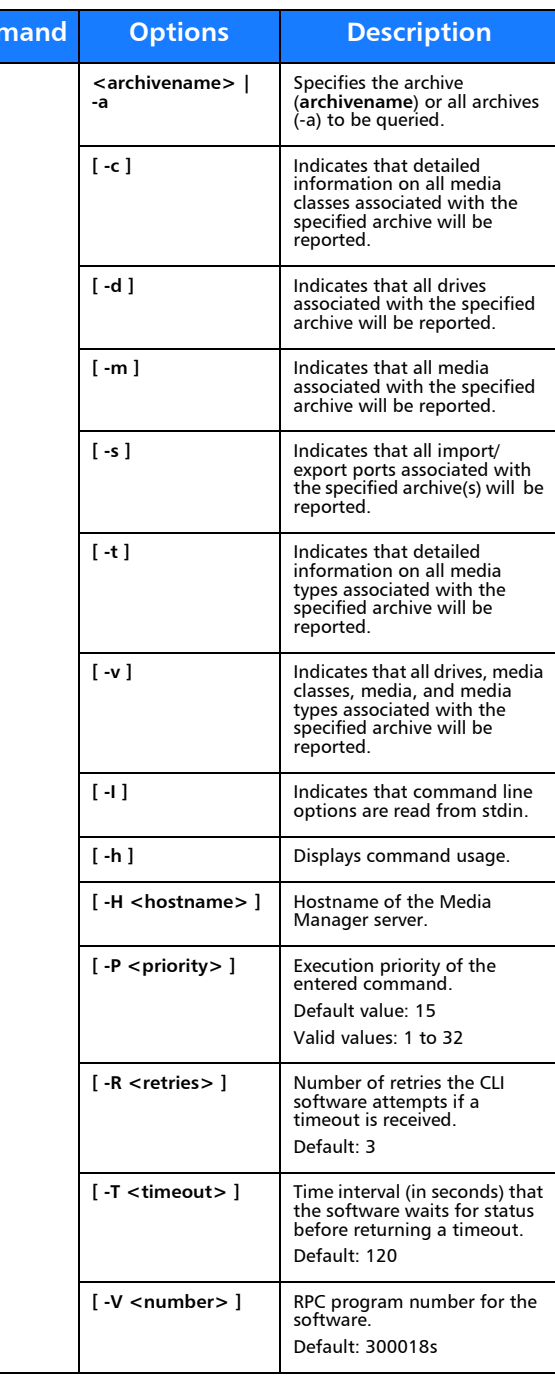

**Comma** 

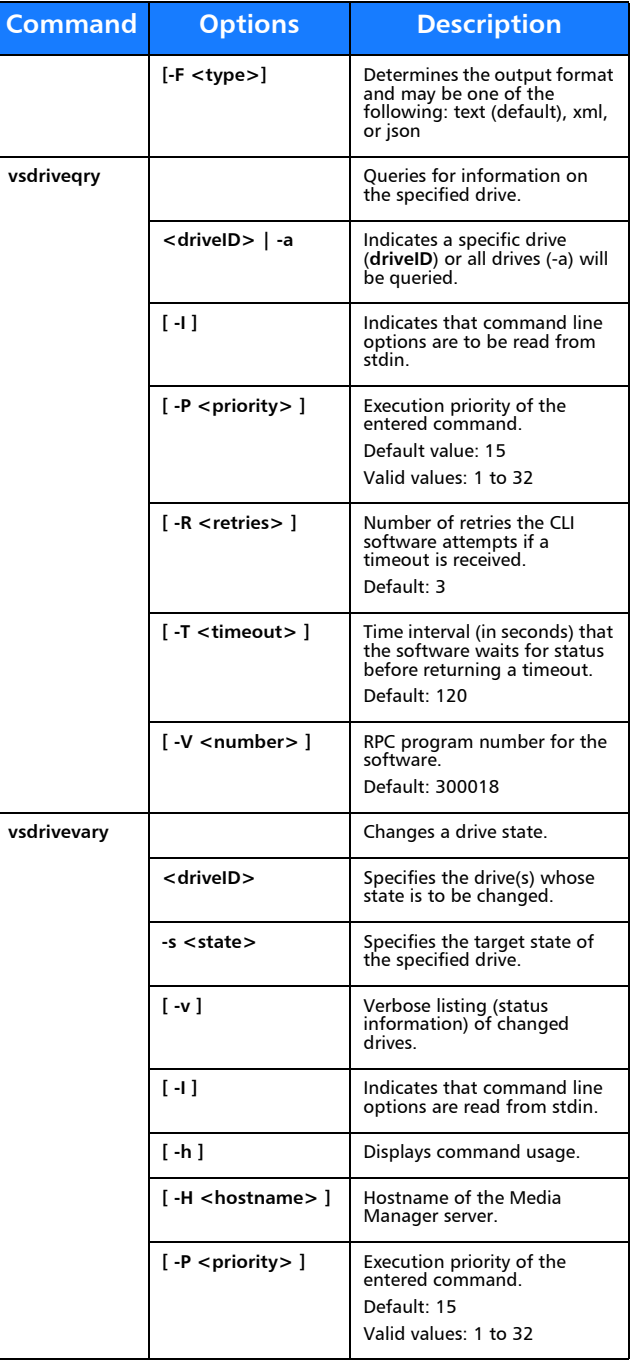

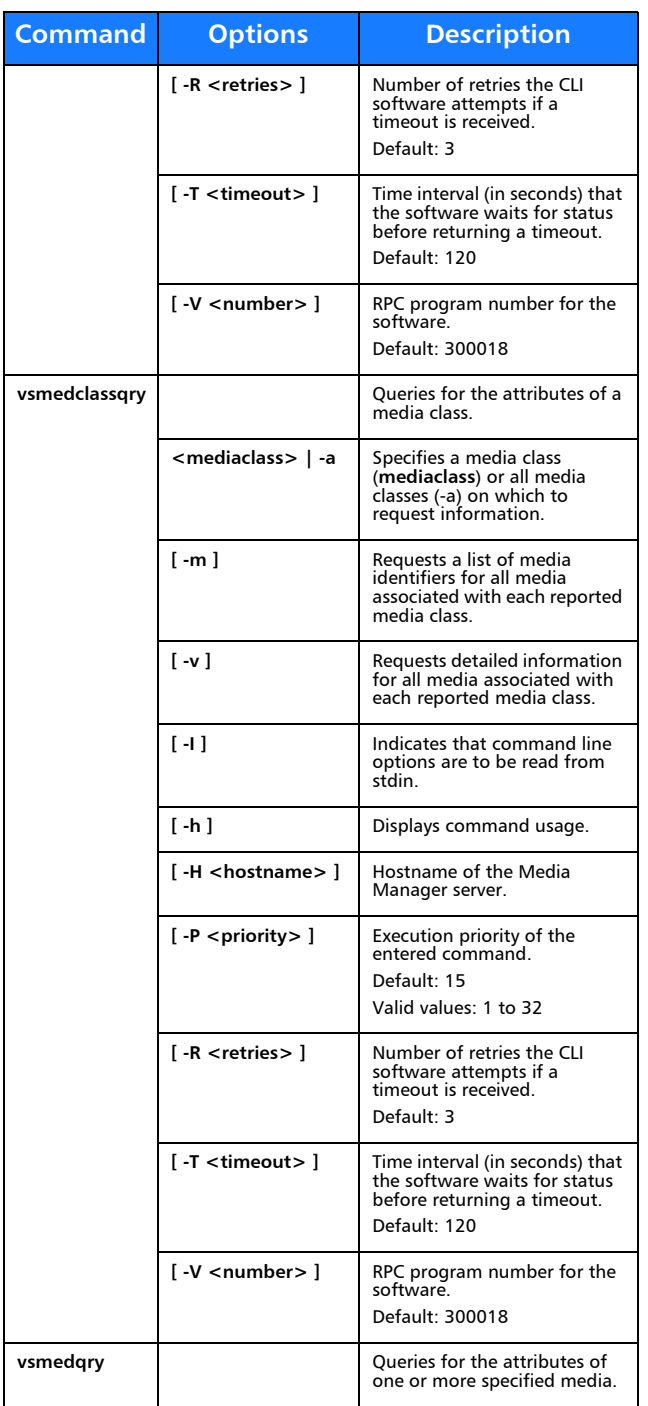

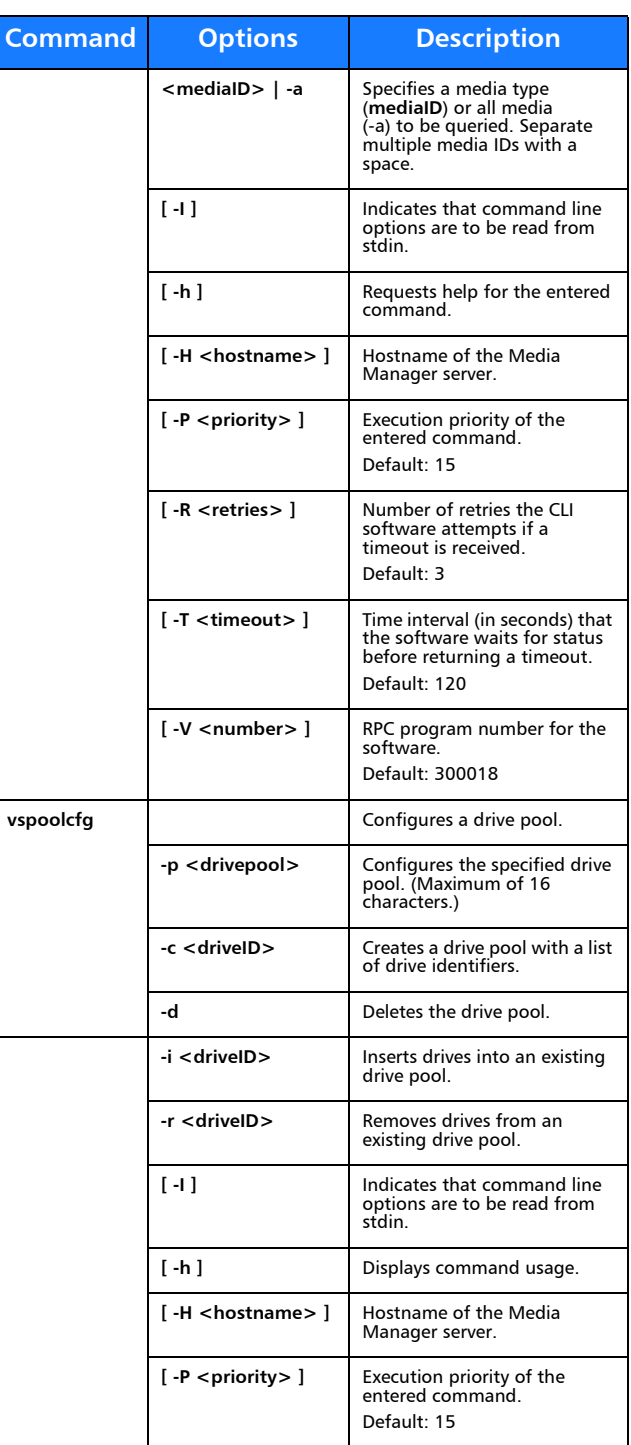

 $\mathbf{I}$ 

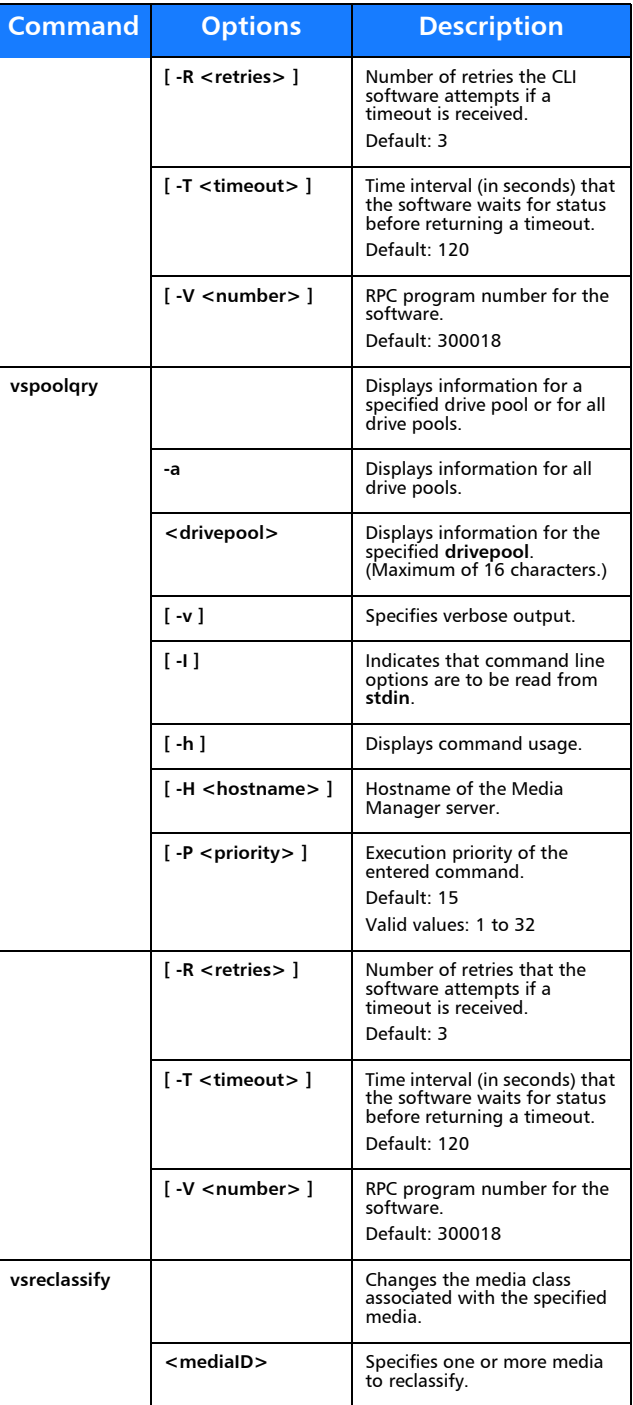

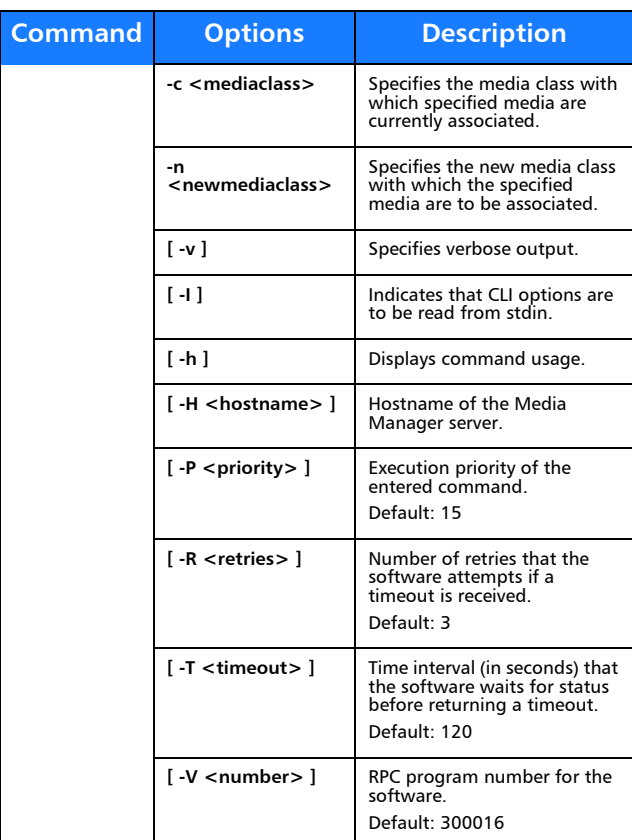

## **Reports and Queries**

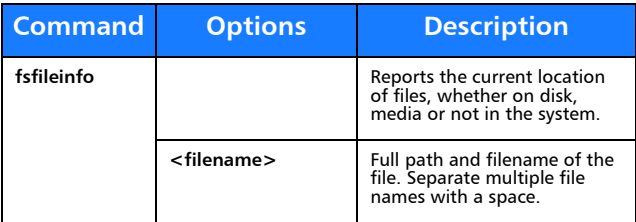

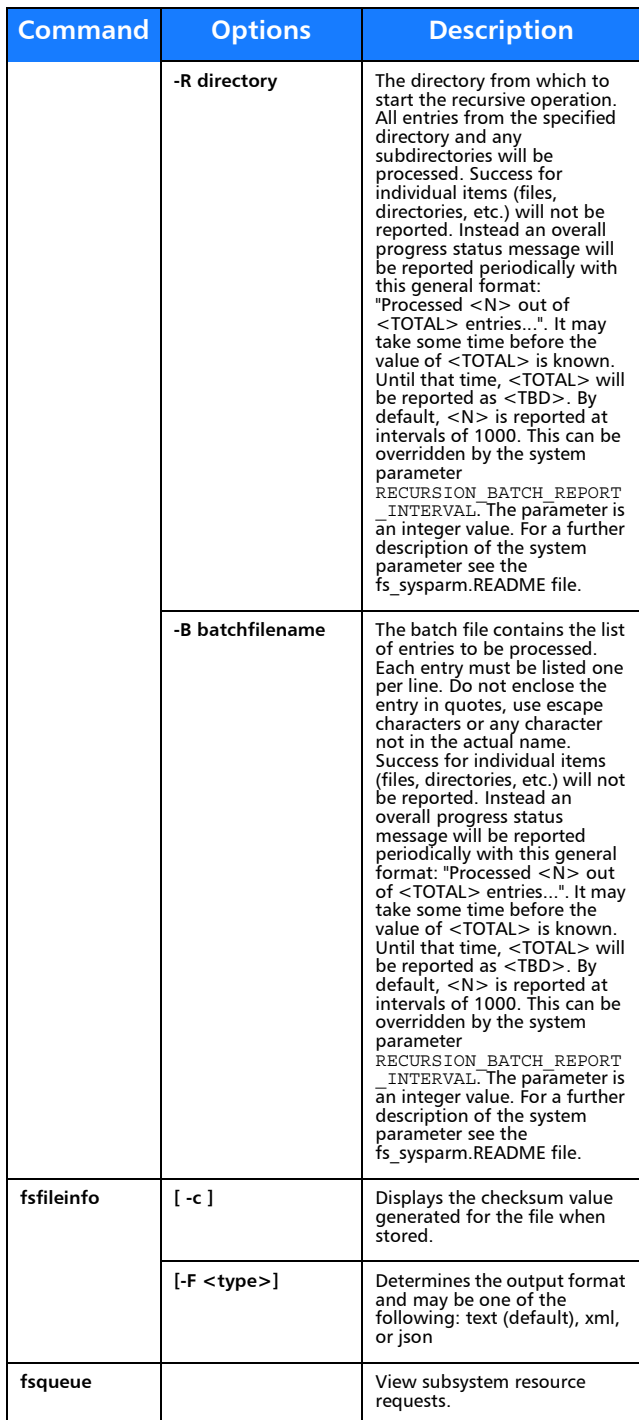

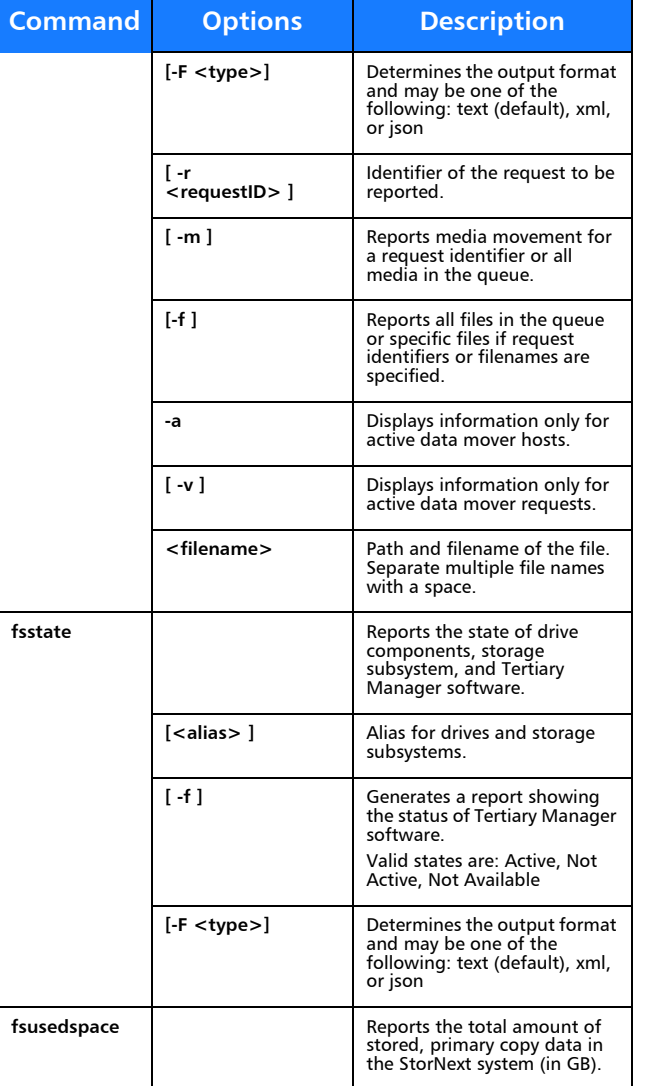

## **Scheduled Features**

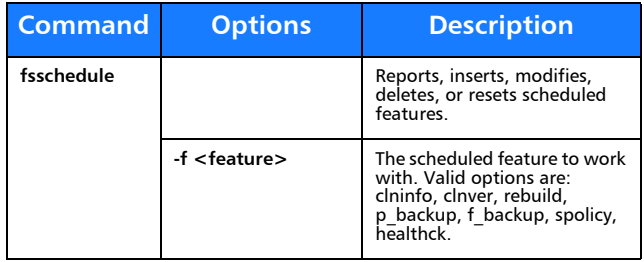

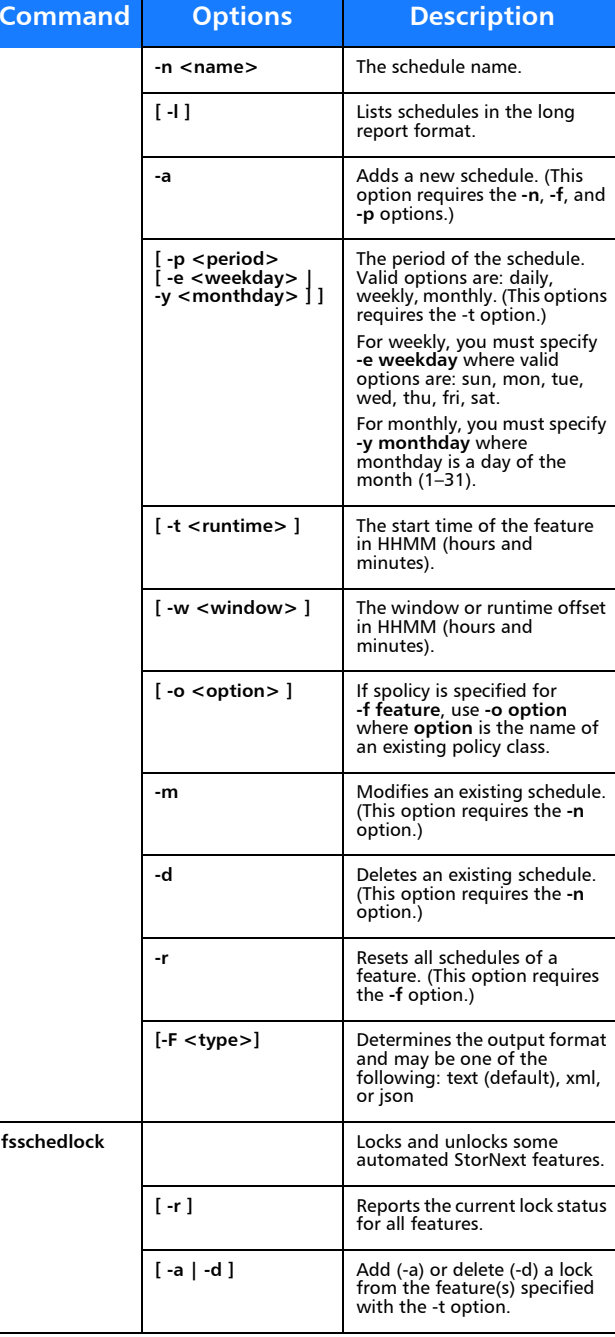

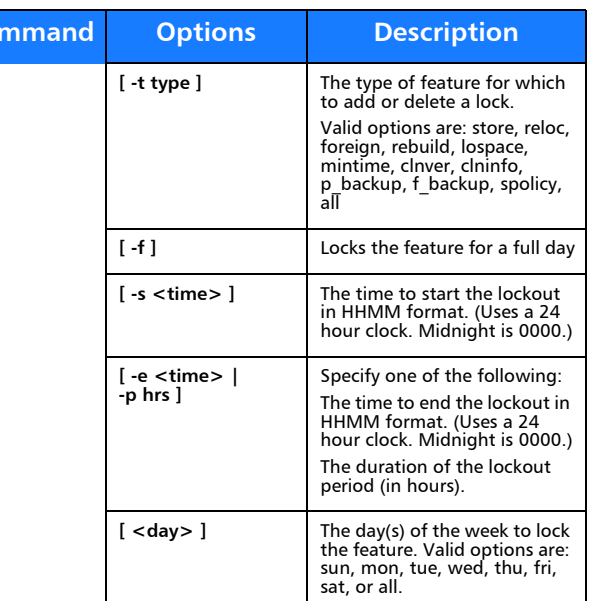

# Quantum.

**Command**

Quantum Corporation provides this publication "as is" without warranty of any kind, either express or implied, including but not limited to the implied warranties of merchantability or fitness for a particular purpose. Quantum Corporation may revise this publication from time to time without notice. COPYRIGHT STATEMENT

© 2016 Quantum Corporation. All rights reserved.

Your right to copy this manual is limited by copyright law. Making copies or adaptations without prior written authorization of Quantum Corporation is prohibited by law and constitutes a punishable violation of the law. TRADEMARK STATEMENT

 Quantum, the Quantum logo, DLT, DLTtape, the DLTtape logo, Scalar, StorNext, the DLT logo, DXi, GoVault, SDLT, StorageCare, Super DLTtape, and SuperLoader are registered trademarks of Quantum Corporation in the U.S. and other countries. Protected by Pending and Issued U.S. and Foreign<br>Patents. LTO and Ultrium are trademarks of HP, IBM, and Quantum in the<br>U.S. and other countries. All other trademarks are the property of their respective companies. Specifications are subject to change without notice.

StorNext utilizes open-source and third-party software. An enumeration of these open-source and third-party modules, as well as their associated licenses/attributions, can be viewed at <www.quantum.com/opensource>. Further inquiries can be sent to  $ip@quantum.com$ .

For assistance, contact the Quantum customer Support Center. In North<br>America, call toll-free: 1-800-284-5101, In EMEA, call toll-free: In EMEA, call<br>toll-free: 00800 7826 8888 or toll: 49 6131 3241 1164. In APAC, call tol free: +800 7826 8887. For worldwide support, go to: www.quantum.com/ ServiceandSupport

6-68048-01 Rev D, April 2016

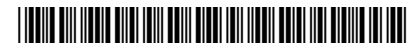